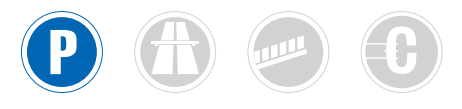

# **MCR - ELM SERIES** Magnetic card reader

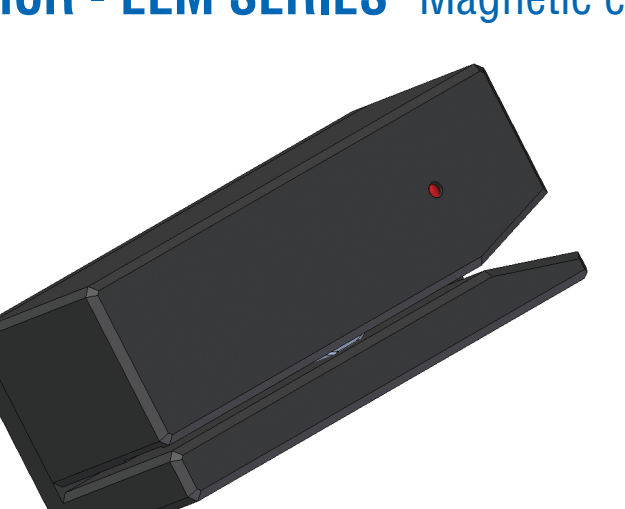

### **MAIN FEATURES**

- Manual insertion type (Swipe)
- Alloy machined framework
- 1-2-3 or central track unidirectional reader
- One pass reading accuracy
- Cutter blades with keen self-sharpening
- · Bicolor led status indicator
- Conforming to Standard ISO 7810, 7813
- Microprocessor based electronics
- · SMD low consumption electronic circuits
- Communication by means of TTL / RS232 serial interface

## **TECHNICAL SPECIFICATIONS**

#### **OVERALL DESCRIPTION**

 $\cdot$ Outline dimensions: 142(H) x 255(L) x 124(W) mm **Weight:** 3.5 Kg (Approximately) **-Electronics:** Specific PCB -Output interface: RS232 / RS485 -Power requirements: +24V DC +/-10% 10A

#### **BASIC PERFORMANCE**

**Card Feed Speed:** 8 to 150 cm/s -Reading Track Capabilities: ISO 1-2-3 / central track .Recording Method: Two-frequency coherent phase (F2F) -Number of heads: 1

#### **ENVIRONMENTAL**

**Operating temperature:** From -10 to  $+55^{\circ}$ C •Storage temperature: From -30 to +70°C .Relative humidity: From 10 to 90% (No condensation)

#### **RELIABILITY**

**.Head Life:** More than 300,000 Passes -Electronic Circuit: 50,000 Hours **Error Rate:** Less than 5 x 10-3

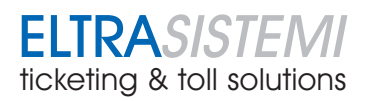